### Выпускная квалификационная работа

Методические указания по оформлению выпускной квалификационной работы и презентации к докладу для обучающихся Института животноводства и ветеринарной медицины

*Электронное издание* 

Уссурийск 2019

Н.А. Ким. Выпускная квалификационная работа: методические указания по оформлению выпускной квалификационной работы и презентации к докладу для обучающихся Института животноводства и ветеринарной медицины [Электронный ресурс]: / Н.А. Ким; ФГБОУ ВО ПГСХА. – Электрон. текст. дан. – Уссурийск: ПГСХА, 2019. – 25 с.

Методические рекомендации разработаны для обучающихся по специальности 35.05.01 Ветеринария и направлениям подготовки 36.03.01 Ветеринарно-санитарная экспертиза и 36.03.02 Зоотехния, содержат рекомендации по оформлению выпускной квалификационной работы и презентации.

Рецензент: Чугаева Н.А., канд. б. н., декан Института животноводства и ветеринарной медицины

Издается по решению методического совета ФГБОУ ВО Приморская ГСХА

# СОДЕРЖАНИЕ

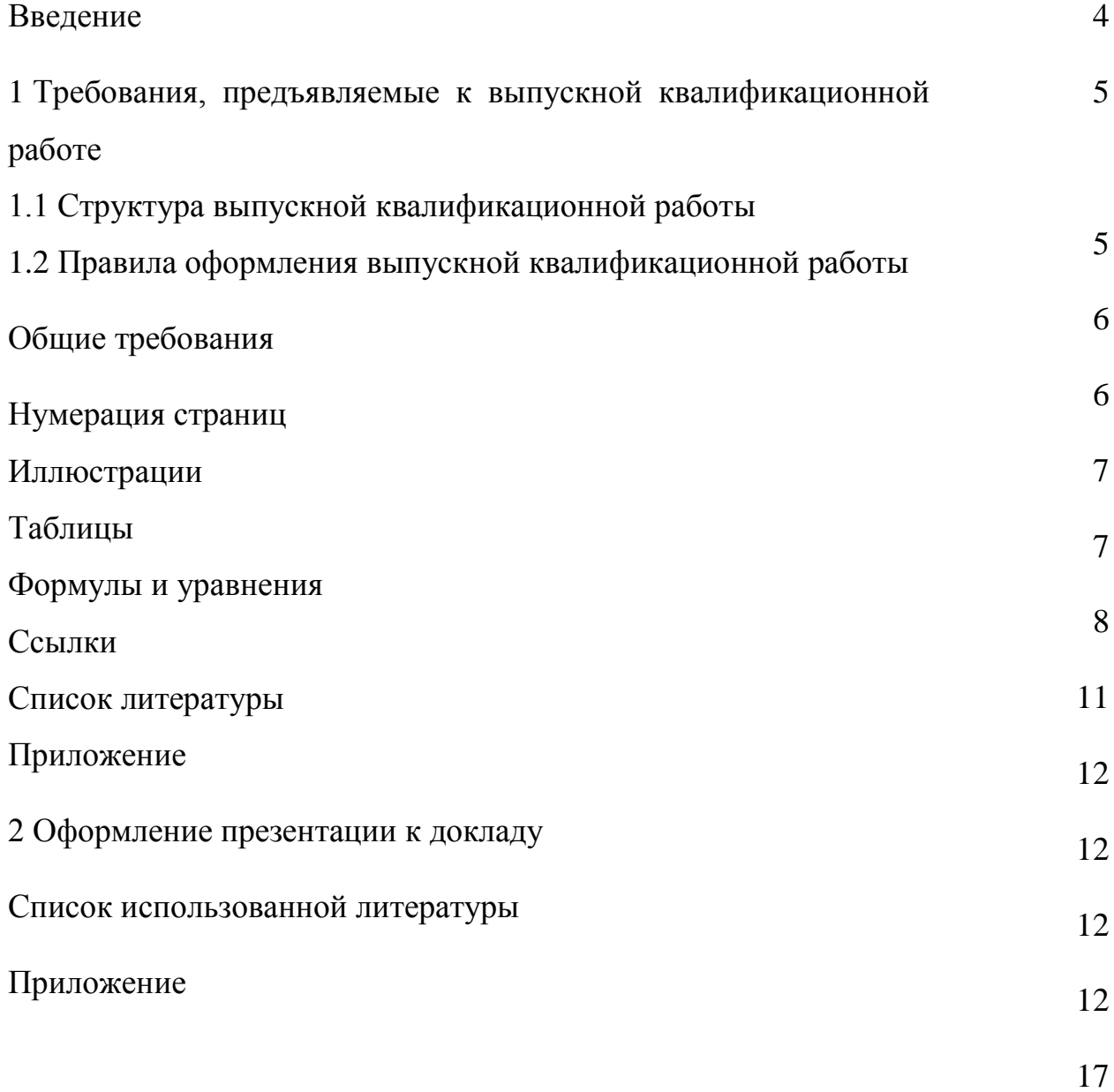

#### **ВВЕДЕНИЕ**

Выпускная квалификационная работа (ВКР) – это важный заключительный этап в обучении бакалавров (специалистов) образовательных организаций. ВКР выполняется по результатам преддипломной практики. Выпускную квалификационную работу обучающиеся выполняют самостоятельно под руководством научного руководителя после полученного задания, согласно календарному плану.

Целью ВКР является систематизация и закрепление теоретических знаний обучающегося при решении практических задач исследовательского и аналитического характера, а также выявление его способности к самостоятельной работе.

В задачи входят:

1. Расширение, закрепление и систематизация теоретических знаний, приобретение навыков практического применения этих знаний при решении конкретной научной, технической, производственной, экономической и организационно-управленческой задачи;

2. Развитие навыков ведения самостоятельных исследований, оптимизации проектно-технологических и экономических решений;

3. Приобретение опыта обработки, анализа и систематизации результатов теоретических и экспериментальных исследований, в оценке их практической значимости, научной новизны, возможности их применения;

4. Приобретение опыта представления и публичной защиты результатов своей деятельности.

Требования к объему и содержанию ВКР различаются в зависимости от ступени обучения и учебного времени, отводимого на подготовку работы.

За актуальность, соответствие тематики ВКР направлению подготовки (специальности), руководство и организацию ее выполнения ответственность несет *выпускающая кафедра* и непосредственно *научный руководитель*.

Ответственность за все сведения, изложенные в работе, принятые решения, за точность всех данных возлагается непосредственно на автора работы – **обучающегося.**

# **1 ТРЕБОВАНИЯ, ПРЕДЪЯВЛЯЕМЫЕ К ВЫПУСКНОЙ КВАЛИФИКАЦИОННОЙ РАБОТЕ**

### **1.1 Структура ВКР**

- Титульный лист (приложение А)

- Задание на выпускную квалификационную работу (приложение Б)

- График подготовки и оформления выпускной квалификационной работы (приложение В)

- Содержание
- Введение
- Обзор литературы (глава 1, состоящая из подглав)
- Собственные исследования (глава 2)
- *в данной главе отражаются:*
- Характеристика места и условий работы (для ВКР по направлению подготовки 36.03.01 Ветеринарно-санитарная экспертиза и специальности 36.05.01 Ветеринария)
- Цель и задачи исследования
- Материалы и методика исследований
- Результаты исследований и их обсуждение
- *в том числе:*
- Экономическая эффективность исследований (для ВКР по направлению подготовки 36.03.02 Зоотехния и специальности 36.05.01 Ветеринария)
	- Безопасность жизнедеятельности
	- Выводы и предложения (рекомендации)
	- Список литературы (приложение Г)
	- Приложение

Отзыв руководителя, рецензия, справка о проверке ВКР на заимствование, записка председателю, реферат в отдельном файле вкладываются в работу.

Объем ВКР для бакалавров – 45-60 с., для специалистов – 50-70 с.

## **1.2 Правила оформления выпускной квалификационной работы** *Общие требования*

ВКР должна быть напечатана на одной стороне листа белой бумаги формата А4 по ГОСТ 2.301-68.

Текст работы набирается в текстовом редакторе Microsoft Word с соблюдением следующих требований: размер шрифта – 14; гарнитура шрифта –Times New Roman; межстрочный интервал – 1,5; абзацный отступ – 1,0; текст должен быть выровнен по ширине. Поля страницы должны составлять: левое – 30 мм, правое – 15 мм, верхнее – 20 мм, нижнее – 20 мм.

Заголовок отделяется от текста сверху и снизу дополнительным однострочным отступом. Заголовки «СОДЕРЖАНИЕ», «ВВЕДЕНИЕ», КАЖДОЙ ГЛАВЫ, «ВЫВОДЫ И ПРЕДЛОЖЕНИЯ», «СПИСОК ЛИТЕРАТУРЫ», «ПРИЛОЖЕНИЕ» набираются ПРОПИСНЫМИ БУКВАМИ. Полужирный шрифт **НЕ ИСПОЛЬЗУЕТСЯ.** Каждая глава работы начинается с новой страницы (листа). Подглавы внутри главы отделяются дополнительным расстоянием между строками. Все заголовки размещаются по центру. Главы должны иметь порядковую нумерацию пределах всей работы и обозначаются арабскими цифрами. Не нумеруются: введение, выводы и предложения (рекомендации), список литературы и приложения. Подглавы нумеруются в пределах главы; при нумерации точку после последней цифры НЕ СТАВЯТ, также точка не ставится после названия заголовка, в случае если заголовок состоит из двух и/или более предложений, то точки ставят только между ними, а конце точка также не ставится. *Заголовки подразделов и пунктов* следует печатать *с абзацного отступа с прописной буквы* без точки в конце, не подчеркивая. Если заголовок состоит из двух предложений, их разделяют точкой. 6

*Например:*

### 2 СОБСТВЕННЫЕ ИССЛЕДОВАНИЯ

2.1 Цель и задачи исследования … 2.3 Результаты исследования 2.3.1 Анализ условий кормления и содержания 2.3.2 … 2.3.3 … и т.д.

Все разделы и главы в ВКР должны быть ясно, четко выполнены, и соответствовать существу излагаемого материала

### *Нумерация страниц*

Страницы ВКР следует нумеровать арабскими цифрами, соблюдая сквозную нумерацию по всему тексту работы. Номер страницы проставляют в центре нижней части листа без точки. Титульный лист включают в общую нумерацию страниц выпускной квалификационной работы. Номер страницы на титульном листе, задании и графике не проставляют. Иллюстрации и таблицы, расположенные на отдельных листах, включают в общую нумерацию страниц ВКР.

### *Иллюстрации*

Иллюстрации (чертежи, графики, схемы, компьютерные распечатки, диаграммы, фотоснимки) следует располагать в работе непосредственно после текста, в котором они упоминаются впервые, или на следующей странице. Иллюстрации могут быть в компьютерном исполнении, в том числе и цветные. В ВКР обязательно должны быть даны ссылки на все иллюстрации.

Чертежи, графики, диаграммы, схемы, иллюстрации, помещаемые в работе, должны соответствовать требованиям государственных стандартов

Единой системы конструкторской документации (ЕСКД). Допускается выполнение чертежей, графиков, диаграмм, схем посредством использования компьютерной печати.

Фотографии размером меньше формата А4 должны быть наклеены на стандартные листы белой бумаги.

Иллюстрации, за исключением иллюстрации приложений, следует нумеровать арабскими цифрами сквозной нумерацией.

Если рисунок один, то он обозначается «Рисунок 1». Слово «рисунок» и его наименование располагают по середине строки.

*Например*,

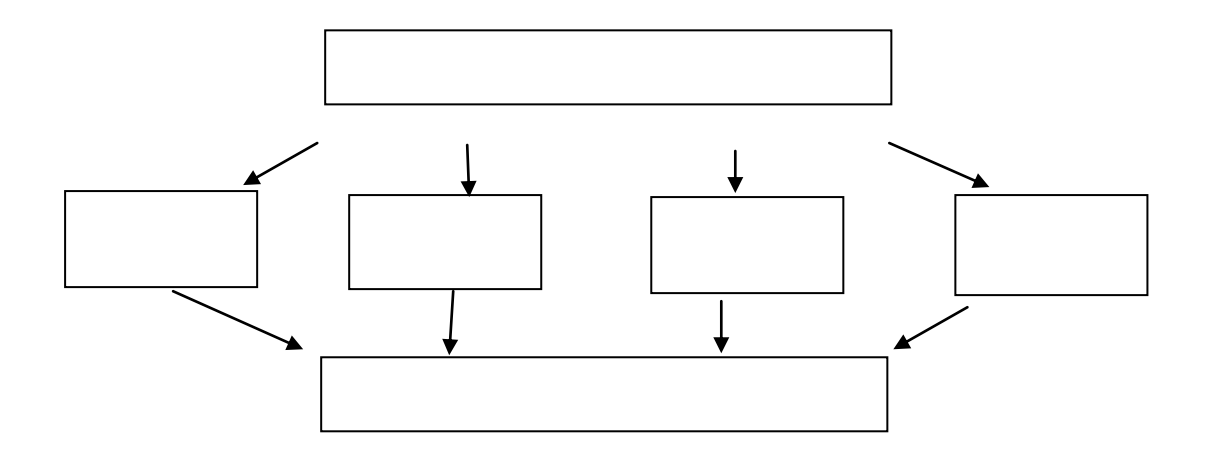

Рисунок 1 – Схема исследований

### *Таблицы*

Таблицу следует располагать в работе непосредственно после текста, в котором она упоминается впервые, или на следующей странице.

На все таблицы должны быть ссылки. При ссылке следует писать слово «Таблица» с указанием ее номера. Таблицу с большим числом строк допускается переносить на другой лист (страницу). При переносе части таблицы на другой лист (страницу) слово «Таблица», ее номер и наименование указывают один раз слева над первой частью таблицы, а над другими частями также слева пишут слова «Продолжение таблицы» и

указывают номер таблицы. Таблицу с большим количеством граф допускается оформлять на листе, расположив ее в альбомном варианте. При делении таблицы на части допускается ее головку или боковик заменять соответственно номером граф и строк. При этом нумеруют арабскими цифрами графы и (или) строки первой части таблицы. Если повторяющийся в разных строках графы таблицы текст состоит из одного слова, то его после первого написания допускается заменять кавычками; если из двух и более слов, то при первом повторении его заменяют словами «То же», а далее – кавычками. Ставить кавычки вместо повторяющихся цифр, марок, знаков, математических и химических символов не допускается. Если цифровые или иные данные в какой-либо строке таблицы не приводят, то в ней ставят прочерк.

Таблицы, за исключением таблиц приложений, следует нумеровать арабскими цифрами сквозной нумерацией. Заголовки граф и строк таблицы следует писать с прописной буквы в единственном числе, а подзаголовки граф – со строчной буквы, если они составляют одно предложение с заголовком, или с прописной буквы, если они имеют самостоятельное значение. В конце заголовков и подзаголовков таблиц точки не ставят.

Допускается применять размер шрифта в таблице меньший, чем в тексте (12 кегль). Разделять заголовки и подзаголовки боковика и граф диагональными линиями не допускается.

### *Пример оформления таблицы с переносом*

Таблица 2 – Нормы довольствия для служебных собак

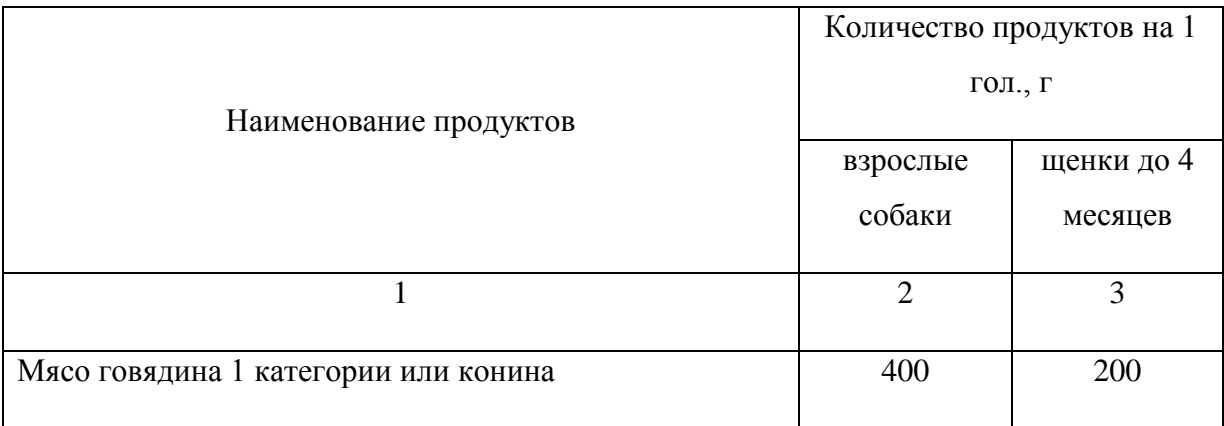

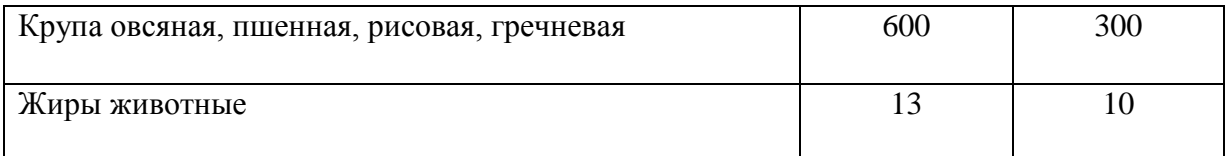

Продолжение таблицы 2

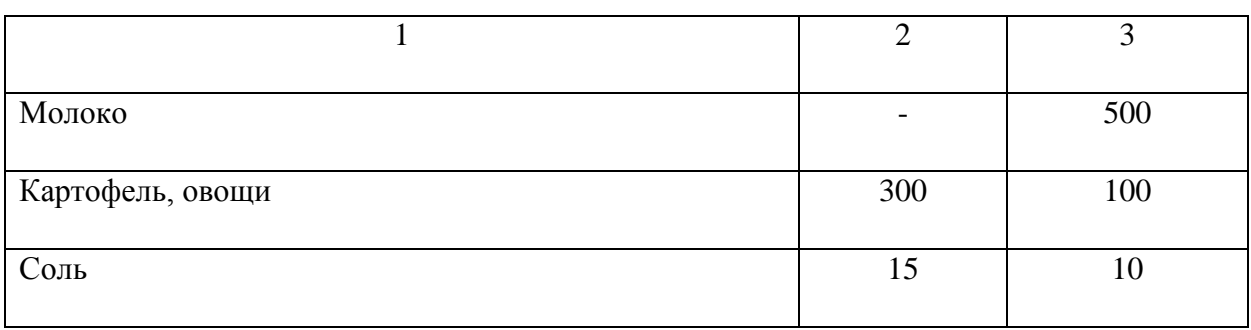

При необходимости под таблицей делается примечание на табличные данные. Слово «Примечание» печатается с прописной буквы с абзаца, не подчеркивать. Допускается применять шрифт меньший, чем в тексте (12 кегль).

Если примечание одно, то после слова «Примечание» ставится тире и примечание печатается с прописной буквы. Одно примечание не нумеруют. Несколько примечаний нумеруют по порядку арабскими цифрами без проставления точки.

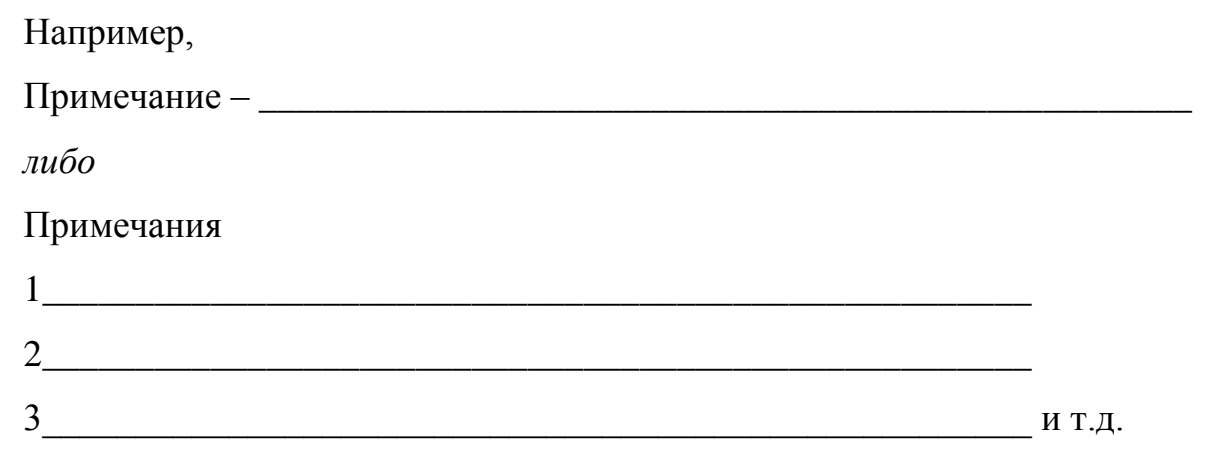

При необходимости дополнительного пояснения в работе допускается оформлять его в виде сноски. Знак сноски ставят непосредственно после того слова, числа, символа, предложения, к которому дается пояснение. Знак сноски выполняют надстрочно арабскими цифрами со скобкой. Допускается вместо цифр выполнять сноски звездочками «\*». Применять более трех звездочек на странице не допускается. Сноску располагают в конце страницы с абзацного отступа, отделяя от текста короткой горизонтальной линией слева. Сноску к таблице располагают в конце таблицы над линией, обозначающей окончание таблицы.

### Формулы и уравнения

Уравнения и формулы следует выделять из текста в отдельную строку. Выше и ниже каждой формулы или уравнения должно быть оставлено не менее одной свободной строки. Если уравнение не умещается в одну строку, то оно должно быть перенесено после знака равенства (=) или после знаков плюс  $(+)$ , минус  $(-)$ , умножения  $(\times)$ , деления  $(.)$ , или других математических знаков, причем знак в начале следующей строки повторяют. При переносе формулы на знаке, символизирующем операцию умножения, применяют знак  $\langle \langle \times \rangle \rangle$ .

Пояснение значений символов и числовых коэффициентов следует приводить непосредственно под формулой в той же последовательности, в которой они даны в формуле.

Формулы в ВКР следует нумеровать порядковой нумерацией в пределах всего отчета арабскими цифрами в круглых скобках в крайнем правом положении на строке.

Пример

$$
A = a:b,
$$
 (1)

$$
B = c : e. \tag{2}
$$

Одну формулу обозначают - (1).

Формулы, приложениях, ДОЛЖНЫ помещаемые в нумероваться отдельной нумерацией арабскими цифрами в пределах каждого приложения с добавлением перед каждой цифрой обозначения приложения.

Ссылки в тексте на порядковые номера формул дают в скобках.

Допускается выполнение формул и уравнений рукописным способом черными чернилами

#### *Ссылки*

Ссылки на использованные источники следует указывать порядковым номером библиографического описания источника в списке использованных источников. Порядковый номер ссылки заключают в квадратные скобки. Точка ставится ПОСЛЕ квадратных скобок. Нумерация ссылок ведется арабскими цифрами в порядке приведения ссылок в тексте отчета независимо от деления отчета на разделы.

*Например,* «…Ветеринарно-санитарный надзор и обеспечение кинологических подразделений территориальных органов направлен на предупреждение, обнаружение и пресечение нарушений требований закона Российской Федерации «О ветеринарии» [3].»

При ссылках на стандарты и технические условия указывают только их обозначение, при этом допускается не указывать год их утверждения при условии полного описания стандарта и технических условий в списке использованных источников в соответствии с ГОСТ 7.1.

*Например,* «... согласно ГОСТ 7.32-2001».

#### *Список литературы*

Сведения об источниках следует располагать в порядке появления ссылок на источники в тексте отчета и нумеровать арабскими цифрами без точки и печатать с абзацного отступа. Пример оформления списка литературы приведен в приложении Г.

### *Приложения*

Приложение оформляют как продолжение данного документа на последующих его листах или выпускают в виде самостоятельного документа. В тексте выпускной квалификационной работы на все приложения должны быть даны ссылки. Приложения располагают в порядке ссылок на них в тексте работы.

Каждое приложение следует начинать с новой страницы с указанием наверху посередине страницы слова «Приложение», его обозначения. Приложение должно иметь заголовок, который записывают симметрично относительно текста с прописной буквы отдельной строкой.

Приложения обозначают заглавными буквами русского алфавита, начиная с А, за исключением букв Ё, 3, Й, О, Ч, Ъ, Ы, Ь. После слова «Приложение» следует буква, обозначающая его последовательность. Допускается обозначение приложений буквами латинского алфавита, за исключением букв I и О. В случае полного использования букв русского и латинского алфавитов допускается обозначать приложения арабскими цифрами «Приложение 1».

Если в работе одно приложение, оно обозначается «Приложение А». Текст каждого приложения, при необходимости, может быть разделен на разделы, подразделы, пункты, подпункты, которые нумеруют в пределах каждого приложения. Перед номером ставится обозначение этого приложения.

Приложения должны иметь общую с остальной частью документа сквозную нумерацию страниц. Приложение или несколько приложений могут быть оформлены в виде отдельной книги отчета, при этом на титульном листе под номером книги следует писать слово «Приложение». При необходимости такое приложение может иметь раздел «Содержание»

### **2 ОФОРМЛЕНИЕ ПРЕЗЕНТАЦИИ К ДОКЛАДУ**

Презентация – это иллюстрации к докладу на защите ВКР. Как правило, каждый слайд состоит из трёх частей: заголовок слайда, иллюстрация (схема, диаграмма, рисунок, таблица) и очень краткое описание этой иллюстрации. Несмотря на то, что оформление презентации не оговаривается ни в одном ГОСТ, рекомендуемых обучающимся для оформления ВКР, существует ряд правил, которых необходимо придерживаться при создании презентации. Касаются эти правила и структуры презентации.

Информация должна оформляться тезисно, поскольку громоздкий текст все равно не поместится в слайд. Прекрасно, если презентация содержит таблицы, графики, а не голый текст, который неудобно и не очень интересно читать, особенно, если он комментируется в процессе показа обучающимся. Оформление работы должно быть в нейтральных тонах, чтобы не отвлекать внимание. Главным в презентации должно быть содержание, а не цветовое решение. Презентация должна быть выполнена четко, кратко и лаконично, никаких вводных слов и вступлений писать не нужно, это можно сказать устно. Только тезисы, результаты исследований и рекомендации. Чем интереснее будет проиллюстрирован материал, тем положительнее будут настроены члены государственной экзаменационной комиссии. Не нужно стараться вместить всю ВКР в несколько слайдов презентации. Намного эффектнее будут выглядеть яркие графические элементы, которые будут подчеркивать четкую речь обучающегося. Чтобы презентация усилила положительное впечатление от ВКР на защите перед Государственной экзаменационной комиссией (ГЭК), она должна быть выполнена по следующим правилам.

1. Презентация должна быть выполнена с использованием пакета MS Power Point.

2. Количество слайдов презентации для защиты ВКР регламентируется временем выступления, 7-8 мин. – 15-20 слайдов. Меньшее количество не позволяет раскрыть смысл излагаемого материала, большее количество превращается в формальное перелистывание страниц.

3. Первый слайд презентации должен содержать ту же информацию, что и титульный ВКР (тема ВКР, Ф.И.О. обучающегося, группа, Ф.И.О. научного руководителя), что позволяет членам ГЭК обратиться к выступающему по имени.

4. Слайды, расположенные после первого, могут быть распределены следующим образом: объект, предмет, проблема, цель, задачи, схема исследования в соответствии с текстом доклада. Допускается на слайдах представлять структуру работы, содержание глав, но это не несет смысловой нагрузки. Затем на слайдах представляются графики, таблицы, иллюстрирующие исследование. Каждый слайд должен иметь заголовок вверху и номер внизу.

5. Размер шрифта на слайдах должен быть не менее 28, иначе текст никто не увидит. Заголовки выделяются и пишутся размером шрифта не менее 36. Фон слайда желательно подобрать однотонный, не ядовитый. Цвет шрифта – темный на светлом фоне, преимущественно белый фон и черный текст.

6. Не допускаются орфографические и пунктуационные ошибки!

7. Оформление слайдов должно быть сдержанным. Крайне не рекомендуется использовать яркие цвета и комбинировать большое количество цветов. Контраст между цветами фона и шрифта должен быть ярко выраженным, чтобы при ознакомлении со слайдами у членов ГЭК не возникли сложности с чтением.

8. Презентация, с использованием различных переходов (выцветание, сдвиг, появление и т.д.) и приемов анимации может просто «зависнуть». Лучше подготовить простую презентацию с простой сменой слайдов.

9. Смену слайдов лучше делать по щелчку.

10. Не применять звуковых эффектов, они помешают выступлению.

11. Презентация ВКР должна быть установлена на компьютер заранее – до начала защиты всей группы. Проверьте до защиты, откроется ли презентация на этом оборудовании.

12. Качественная презентация ВКР, сопровождающая грамотно написанную речь, существенно увеличивает шансы получить высокую оценку.

*13. Для презентаций, выполненных в ФГБОУ ВО Приморская ГСХА, разработан единый корпоративный шаблон (приложение Д).*

### **СПИСОК ИСПОЛЬЗОВАННОЙ ЛИТЕРАТУРЫ**

1. ГОСТ 7.1-2003. Библиографическая запись. Библиографическое описание. Общие требования и правила составления. – Введ. 01-07-2004. – М.: ИПК, Издательство стандартов, 2004. – 166 с.

2. ГОСТ 7.32-2001. Отчет о научно-исследовательской работе. Структура и правила оформления. – Введ. 01-07-2002. – Минск, 2001. – 14 с.

3. ГОСТ 7.82-2001. Библиографическая запись. Библиографическое описание электронных ресурсов. – Введ. 01-07-2002. – М.ИПК, Издательство стандартов, 2001. – 32 с.

4. ГОСТ Р 7.0.12-2011. Библиографическая запись. Сокращения слов и словосочетаний на русском языке. – Введ. 13-12-2011. – М.: Стандартинформ, 2012. – 24 с.

5. Положение о выпускных квалификационных работах бакалавра, дипломированного специалиста, магистра в ФГБОУ ВПО «Приморская ГСХА». – Утвержд. 26-11-2012. – Уссурийск, 2012. – 13 с.

ПРИЛОЖЕНИЕ А

### *ТИТУЛЬНЫЙ ЛИСТ* **МИНИСТЕРСТВО СЕЛЬСКОГО ХОЗЯЙСТВА РОССИЙСКОЙ ФЕДЕРАЦИИ** ФЕДЕРАЛЬНОЕ ГОСУДАРСТВЕННОЕ БЮДЖЕТНОЕ ОБРАЗОВАТЕЛЬНОЕ УЧРЕЖДЕНИЕ ВЫСШЕГО ОБРАЗОВАНИЯ

**«Приморская государственная сельскохозяйственная академия»**

### **ИНСТИТУТ ЖИВОТНОВОДСТВА И ВЕТЕРИНАРНОЙ МЕДИЦИНЫ**

**Кафедра \_\_\_\_\_\_\_\_\_\_\_\_\_\_\_\_\_\_\_\_\_\_\_\_\_\_\_\_\_\_\_\_\_\_\_\_\_\_\_\_\_\_\_\_\_\_\_\_\_\_\_\_**

Фамилия Имя Отчество

**Тема:**  \_\_\_\_\_\_\_\_\_\_\_\_\_\_\_\_\_\_\_\_\_\_\_\_\_\_\_\_\_\_\_\_\_\_\_\_\_\_\_\_\_\_\_\_\_\_\_\_\_\_\_\_\_\_\_\_\_\_\_\_\_\_\_\_\_\_

\_\_\_\_\_\_\_\_\_\_\_\_\_\_\_\_\_\_\_\_\_\_\_\_\_\_\_\_\_\_\_\_\_\_\_\_\_\_\_\_\_\_\_\_\_\_\_\_\_\_\_\_\_\_\_\_\_\_\_\_\_\_\_\_\_\_

\_\_\_\_\_\_\_\_\_\_\_\_\_\_\_\_\_\_\_\_\_\_\_\_\_\_\_\_\_\_\_\_\_\_\_\_\_\_\_\_\_\_\_\_\_\_\_\_\_\_\_\_\_\_\_\_\_\_\_\_\_\_\_

## **ВЫПУСКНАЯ КВАЛИФИКАЦИОННАЯ РАБОТА**

по образовательной программе направления подготовки (специальности)

\_\_\_\_\_\_\_\_\_\_\_\_\_\_\_\_\_\_\_\_\_\_\_\_\_\_\_\_\_\_\_\_\_\_\_\_ шифр, название направления (специальности)

> г. Уссурийск 20\_\_

### МИНИСТЕРСТВО СЕЛЬСКОГО ХОЗЯЙСТВА РОССИЙСКОЙ ФЕДЕРАЦИИ

ФЕДЕРАЛЬНОЕ ГОСУДАРСТВЕННОЕ БЮДЖЕТНОЕ ОБРАЗОВАТЕЛЬНОЕ УЧРЕЖЛЕНИЕ ВЫСШЕГО ОБРАЗОВАНИЯ

«Приморская государственная сельскохозяйственная академия»

### ИНСТИТУТ ЖИВОТНОВОДСТВА И ВЕТЕРИНАРНОЙ МЕДИЦИНЫ

Кафедра

## ЗАДАНИЕ

на выпускную квалификационную работу

обучающемуся

(фамилия, имя, отчество)

группы

На тему:

Вопросы, подлежащие разработке (исследованию):

Основные источники информации и прочее, используемые для разработки темы:

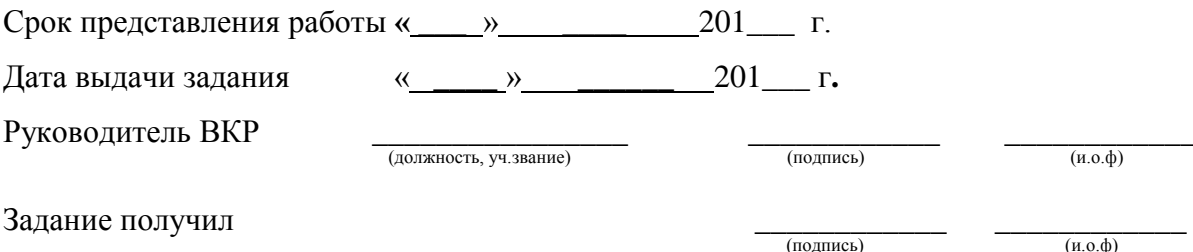

### МИНИСТЕРСТВО СЕЛЬСКОГО ХОЗЯЙСТВА РОССИЙСКОЙ ФЕЛЕРАЦИИ ФЕДЕРАЛЬНОЕ ГОСУДАРСТВЕННОЕ БЮДЖЕТНОЕ ОБРАЗОВАТЕЛЬНОЕ УЧРЕЖДЕНИЕ ВЫСШЕГО ОБРАЗОВАНИЯ

«Приморская государственная сельскохозяйственная академия»

### ИНСТИТУТ ЖИВОТНОВОДСТВА И ВЕТЕРИНАРНОЙ МЕДИЦИНЫ

### **ГРАФИК**

подготовки и оформления выпускной квалификационной работы **Группы** 

обучающегося

(фамилия. имя, отчество)

на тему:

<u> The Communication of the Communication</u>

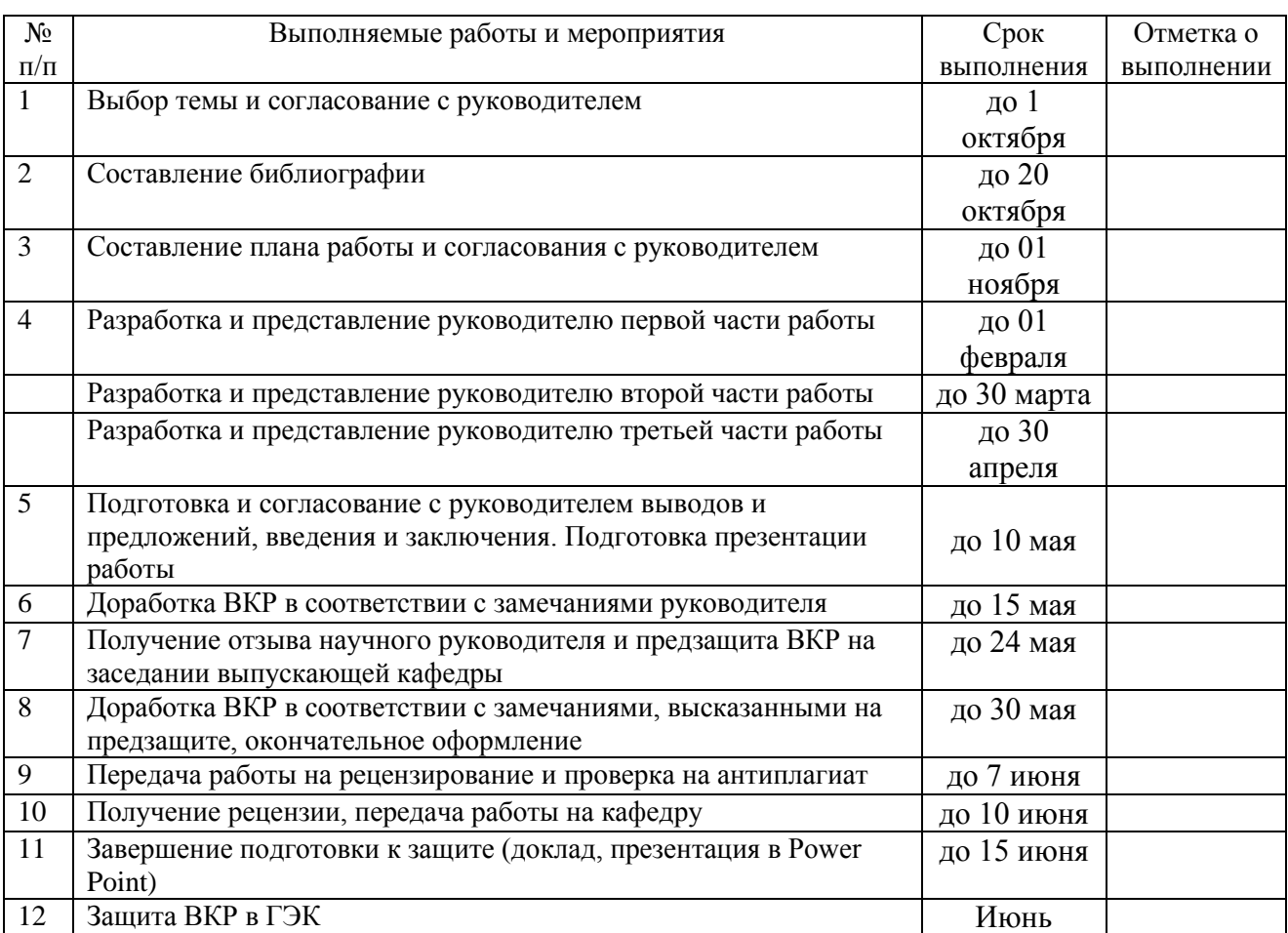

Обучающийся (подпись) (и.о.фамилия) 201 г.  $\left\langle \left\langle \quad \right\rangle \right\rangle$ Руководитель ВКР  $-$ (и.о.фамилия) (подпись) 

Список литературы оформляется в соответствии с требованиями ГОСТ 7.1-2003, ГОСТ 7.82-2001

### ПРИМЕРЫ БИБЛИОГРАФИЧЕСКОЙ ЗАПИСИ КНИГИ

### *с одним автором*

Усенко, Н.В. Деревья, кустарники и лианы Дальнего Востока: справ. кн. / Н.В. Усенко; науч. ред. С.Д. Шлотгауэр. – 3-е изд., перераб. и доп. – Хабаровск: Приамурские ведомости, 2010. – 272 с.

#### *с двумя авторами*

Максимов, В.И. Основы физиологии: учеб. пособие / В.И. Максимов, И.Н. Медведев. – СПб.: Лань, 2013. – 288 с.: ил.

### *с тремя авторами*

Балакирев, Н.А. Содержание, кормление и болезни клеточных пушных зверей: учеб. пособие / Н.А. Балакирев, Д.Н. Перельдик, И.А. Домский. – СПб.: Лань, 2013. – 272 с., 4 л. ил. более трех авторов

Технология производства и переработки продукции пчеловодства: учеб. для студентов вузов / Г. М. Туников [и др.]. – М.: Колос, 2001. – 176 с. – (Учеб. и учеб. пособия для студентов вузов).

# ПРИМЕРЫ АНАЛИТИЧЕСКОЙ БИБЛИОГРАФИЧЕСКОЙ ЗАПИСИ *статья из журнала*

Ушачев, И.Г. Экономические проблемы развития АПК России и пути их решения / И.Г. Ушачев, А.И. Алтухов // Вестник РАСХН. – 2013. – № 1. – С. 5-7.

#### *статья из газеты*

Добычина, Н. И тиграм бывает страшно / Н. Добычина // Коммунар. – 2012. – 9 февр. – С. 3.

### *материалы конференций*

Дьяченко, М.Ю. Количественный состав микрофлоры воздуха животноводческих комплексов / М.Ю. Дьяченко, О.И. Прокопенко // Молодые ученые – агропромышленному комплексу Дальнего Востока: матер. межвуз. науч.-практ. конф. аспирантов, молодых ученых и специалистов, 27-28 окт. 2010 г. / ФГБОУ ВПО «Примор. гос. с.-х. акад». – Уссурийск, 2011. – Вып. 11. – С. 157-159.

# ПРИМЕРЫ БИБЛИОГРАФИЧЕСКОЙ ЗАПИСИ ОФИЦИАЛЬНЫХ И НОРМАТИВНО-ТЕХНИЧЕСКИХ ДОКУМЕНТОВ

### *Законодательное* издание

Об образовании: федер. закон: [по сост. на 20 нояб. 2008 г.]. – Новосибирск: Сибирское унив. изд-во, 2008. – 64 с. – (Кодексы и законы России).

#### *Стандарт*

ГОСТ Р 52686-2006. Сыры. Общие технические условия. – Введ. 2008- 01-01. – М.: Стандартинформ, 2007. – 15 с.

### *Патентные документы*

Пат. 1007579 СССР, МПК F 02 d 35/10. Впускной трубопровод для двигателя внутреннего сгорания / Урбани М., Маннини А. (Италия). – 2782807/25-06; заяв. 25.06.79; опубл. 23.03.83. – 5 с.

А.с. 1007970 СССР, МПК B 25 J 15/00. Устройство для захвата деталей / Ваулин В.С., Калов В.К. (СССР). – 33605585/25-08; заяв. 23.11.81; опубл.  $30.03.83 - 2$  c.

# ПРИМЕРЫ БИБЛИОГРАФИЧЕСКОЙ ЗАПИСИ НЕОПУБЛИКОВАННЫХ ДОКУМЕНТОВ

#### *Отчет о научно-исследовательской работе*

Формирование генетической структуры стада: отчет о НИР: 42-44 / Всерос. науч.-исслед. ин-т животноводства; рук. Попов В.А.; исполн.: Алешин Г.П. [и др.]. – М., 2001. – 75 с. – Библиогр.: с. 72-74. – № ГР 01840051145. – Инв. № 04534333943. Диссертация

Кодесь, Л.Г. Особенности развития семей и физиологического состояния пчел в условиях Приморского края: дис. … канд. с.-х. наук / Л.Г. Кодесь. – Уссурийск, 1978. – 173 с.

### *Автореферат диссертации*

Вишнякова, С.В. Лесоводственно-экологические особенности видов темнохвойных в посадках г. Екатеринбурга: автореф. дис. … канд. с.-х. наук / С.В. Вишнякова. – Екатеринбург, 2009. – 23 с.

# ПРИМЕРЫ БИБЛИОГРАФИЧЕСКОЙ ЗАПИСИ ЭЛЕКТРОННЫХ ДОКУМЕНТОВ

### *Электронный ресурс локального доступа*

Всемирная история в лицах [Электронный ресурс] / Рос. акад. образования. – Электрон. текст. дан. – М.: Прогресс, [1996]. – 12 электрон. опт. дисков (CDROM). – Загл. с контейнера.

#### *Электронный ресурс удаленного доступа*

Артюховский, А.К. Основы биотехнии [Электронный ресурс]: учеб. пособие / А.К. Артюховский, Н.М. Киреев. – Электрон. текст. дан. – Воронеж: Воронеж. гос. лесотехн. акад., 2011. – 117 с. – Режим доступа: http://e.lanbook.com. – Загл. с экрана.

## ШАБЛОН ПРЕЗЕНТАЦИИ ДЛЯ ИНСТИТУТА ЖИВОТНОВОДСТВА И ВЕТЕРИНАРНОЙ МЕДИЦИНЫ

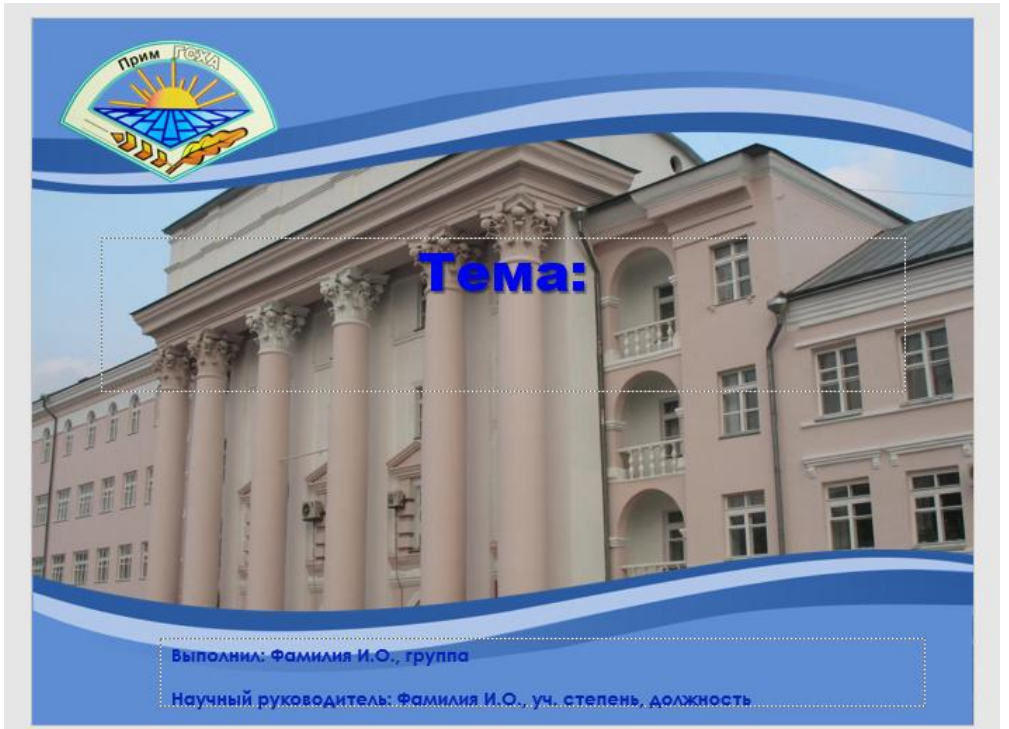

Титульный слайд

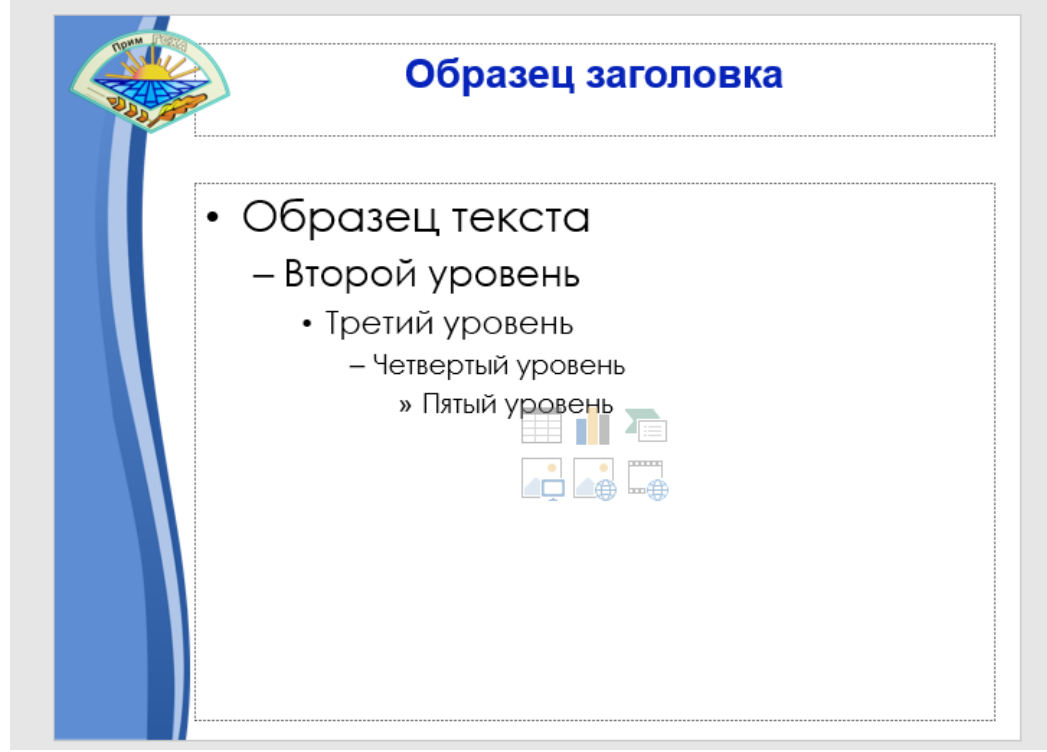

Промежуточные слайды

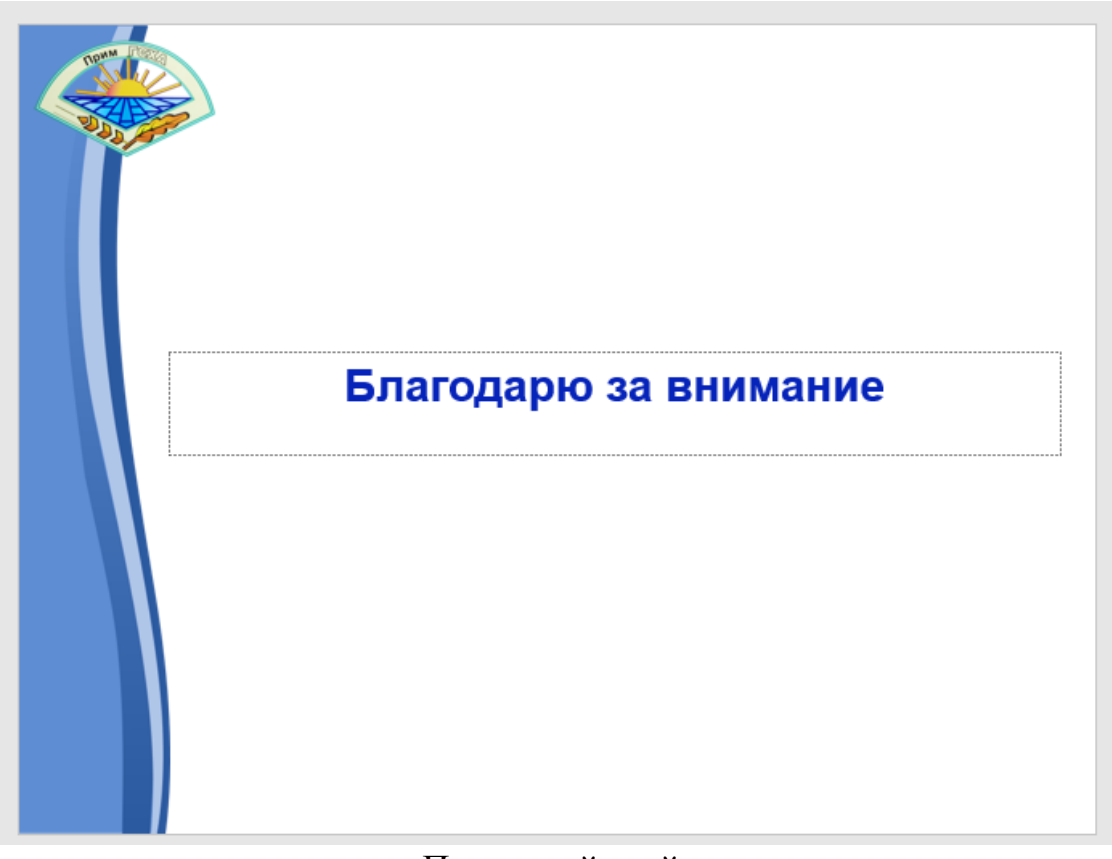

Последний слайд

Ким Наталья Афанасьевна

Выпускная квалификационная работа: методические указания по оформлению выпускной квалификационной работы и презентации к докладу для обучающихся Института животноводства и ветеринарной медицины

## *ЭЛЕКТРОННОЕ ИЗДАНИЕ*

ФГБОУ ВО Приморская ГСХА Адрес: 692510, г. Уссурийск, пр-т Блюхера, 44